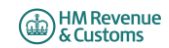

# **Self Assessment Individual Special Cases for online filing - 2018/19**

1. Most developers will have taken the following items into account in their software. If a customer does find though that they cannot file online for one of these reasons, a claim for reasonable excuse should accompany th

*2. Any paper return submitted must conform to the normal rules for paper returns even if it is a computer generated paper return e.g. it must hold a valid signature.* 

3. Where an HMRC recommended workaround causes an online return to be submitted with an entry that is not strictly correct, HMRC will not take action on that particular entry for that reason alone provided that the inaccur *with the workaround and purely to facilitate online filing.*

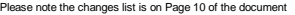

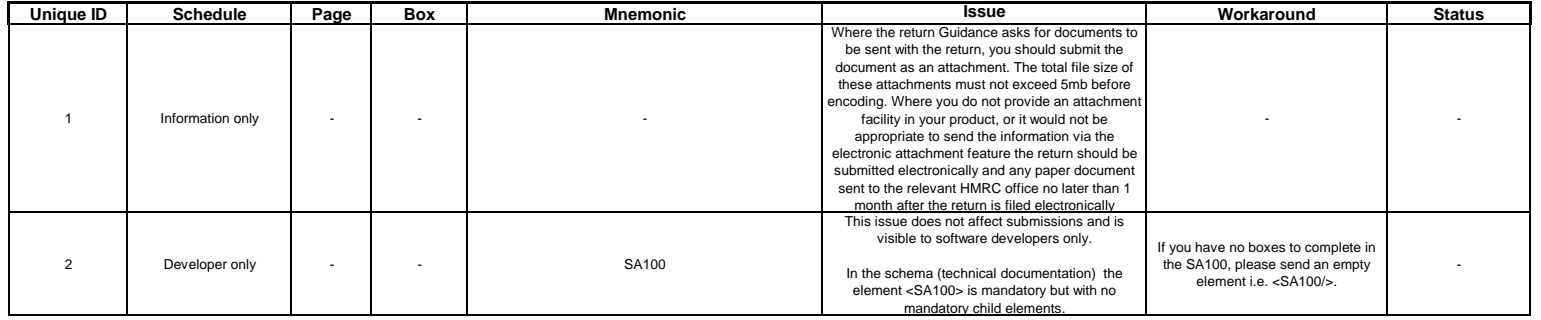

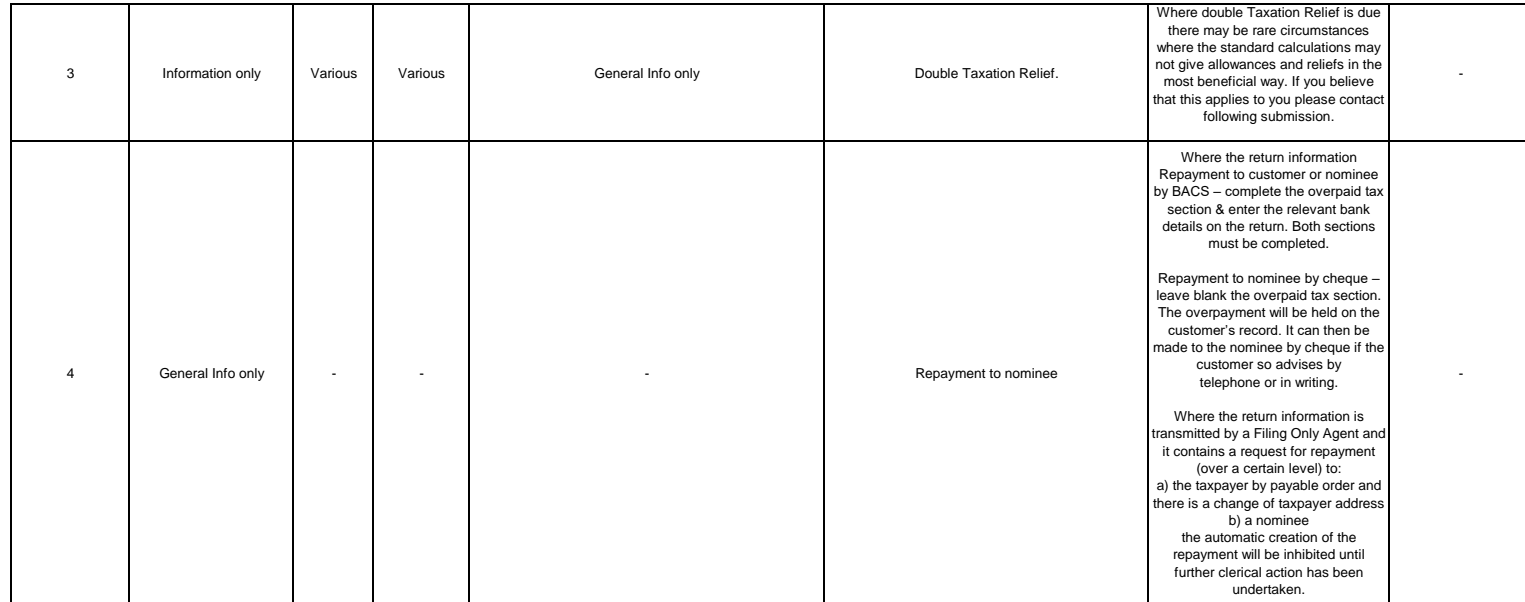

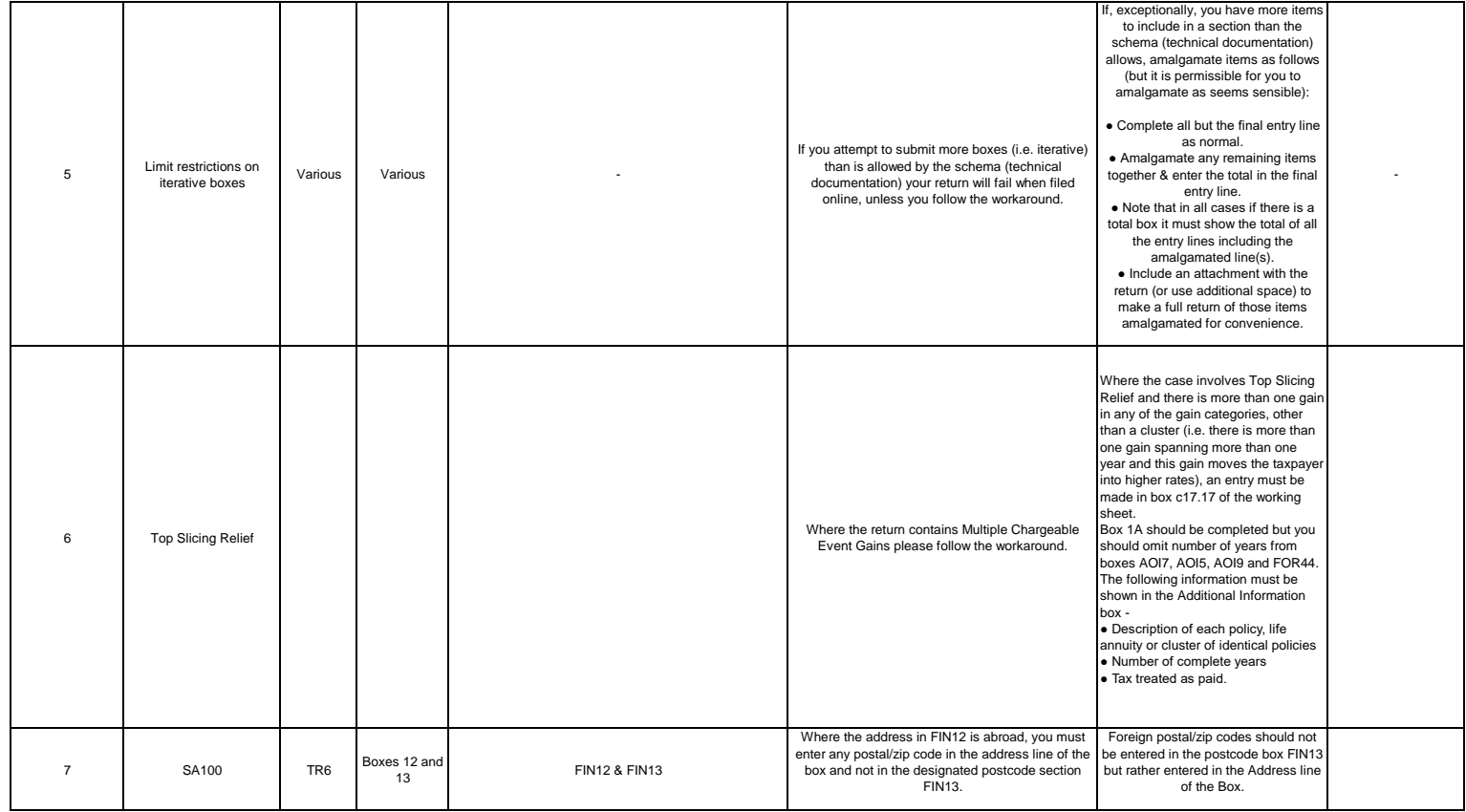

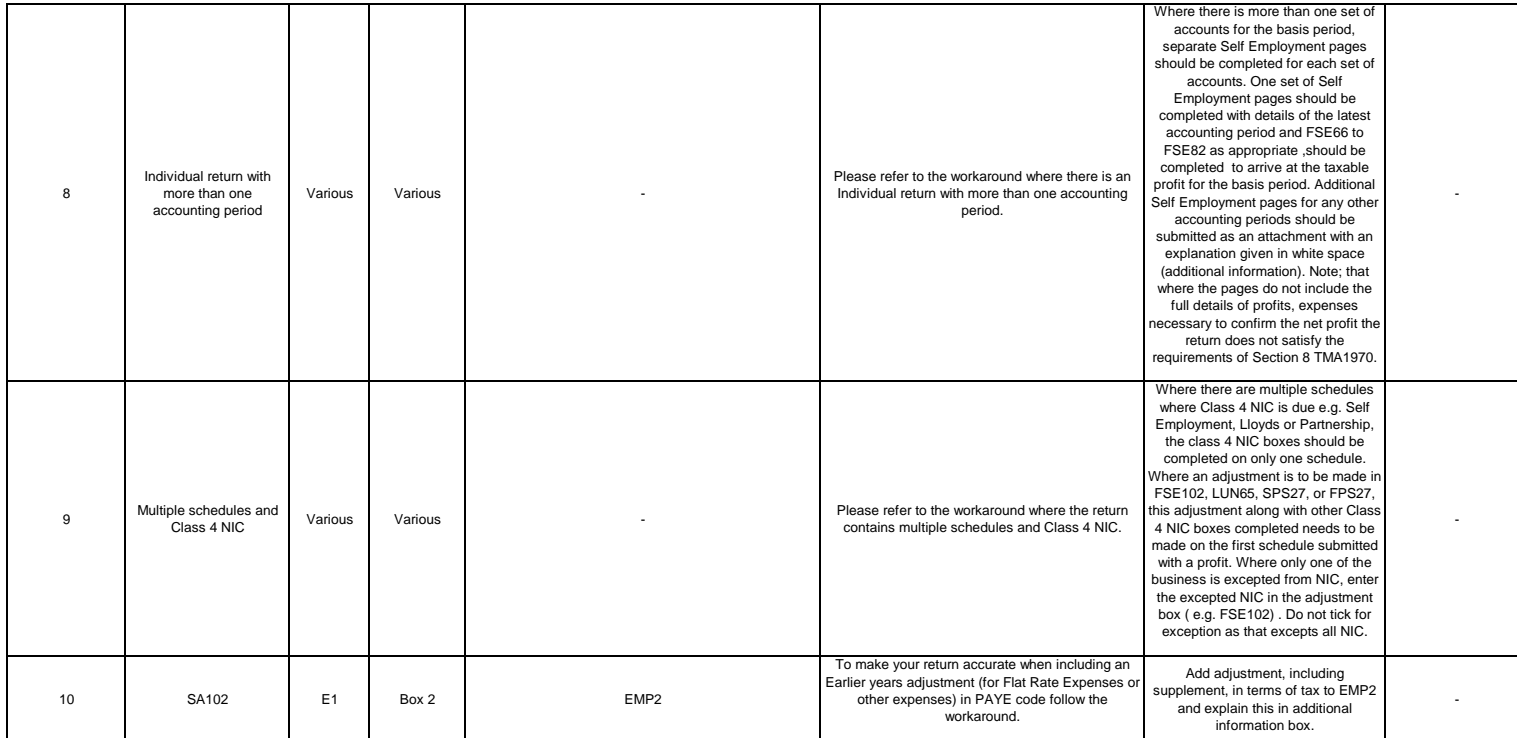

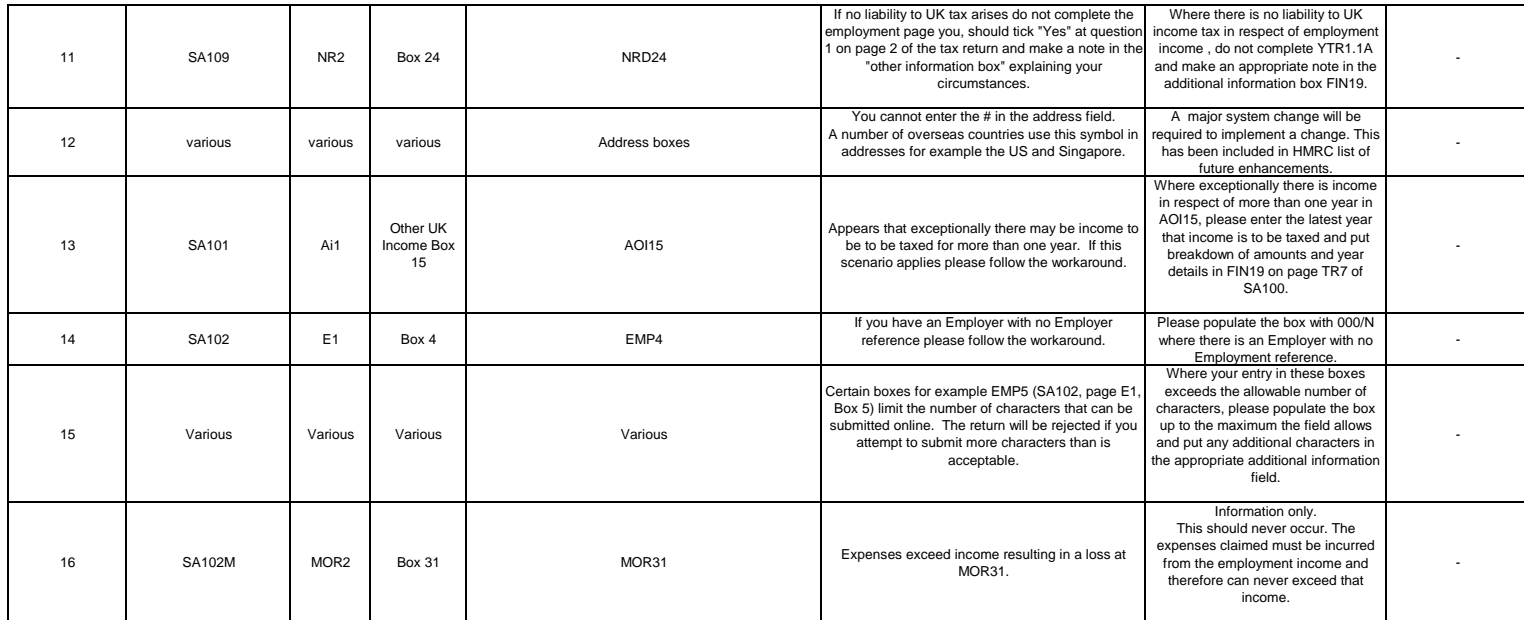

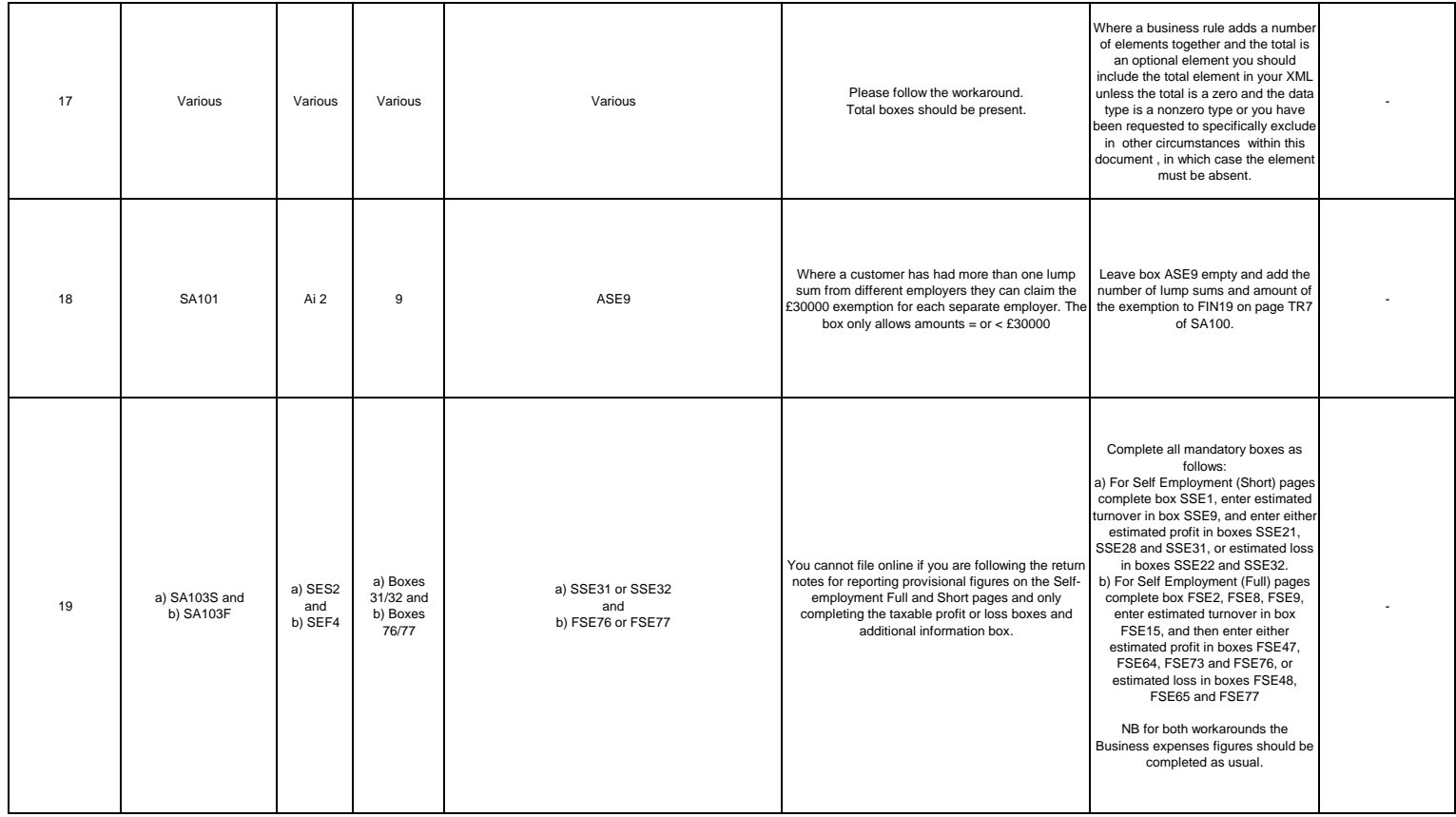

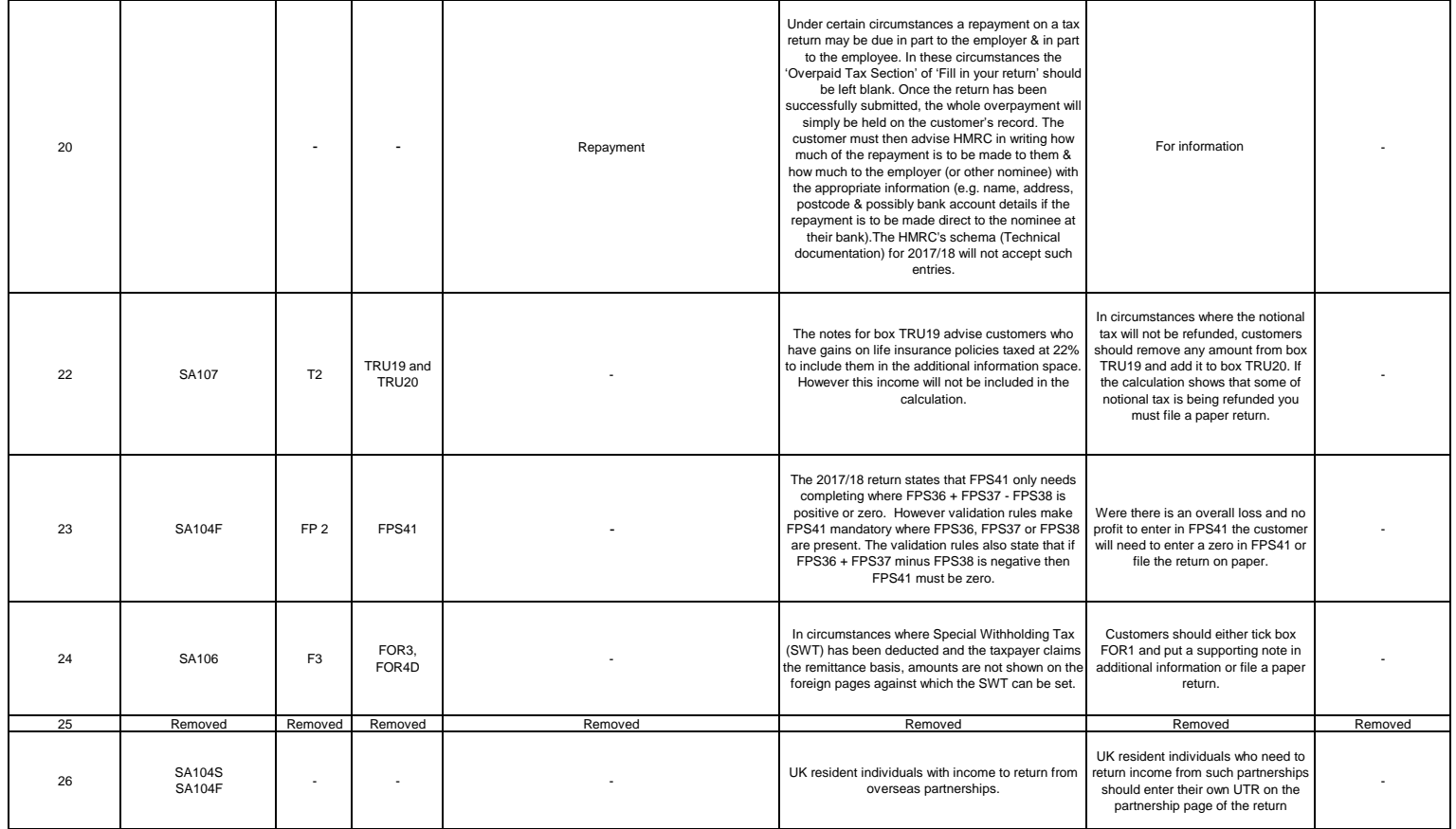

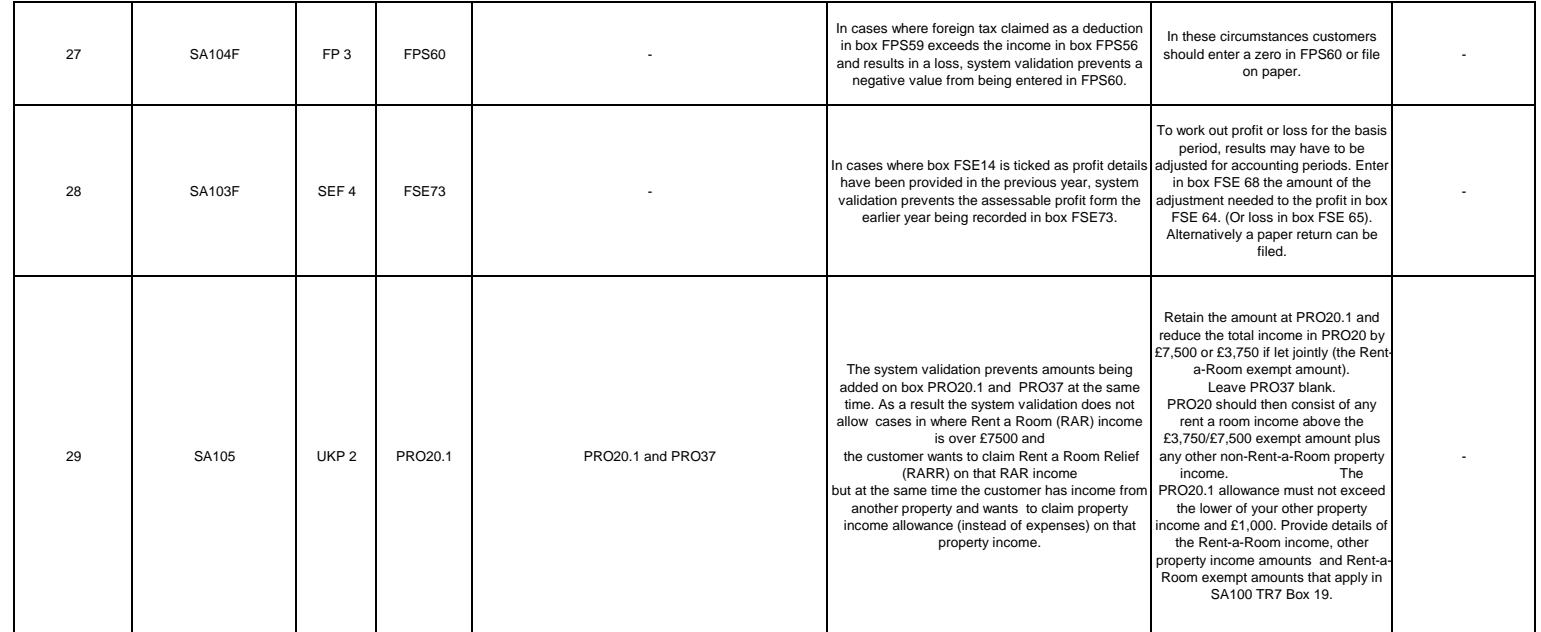

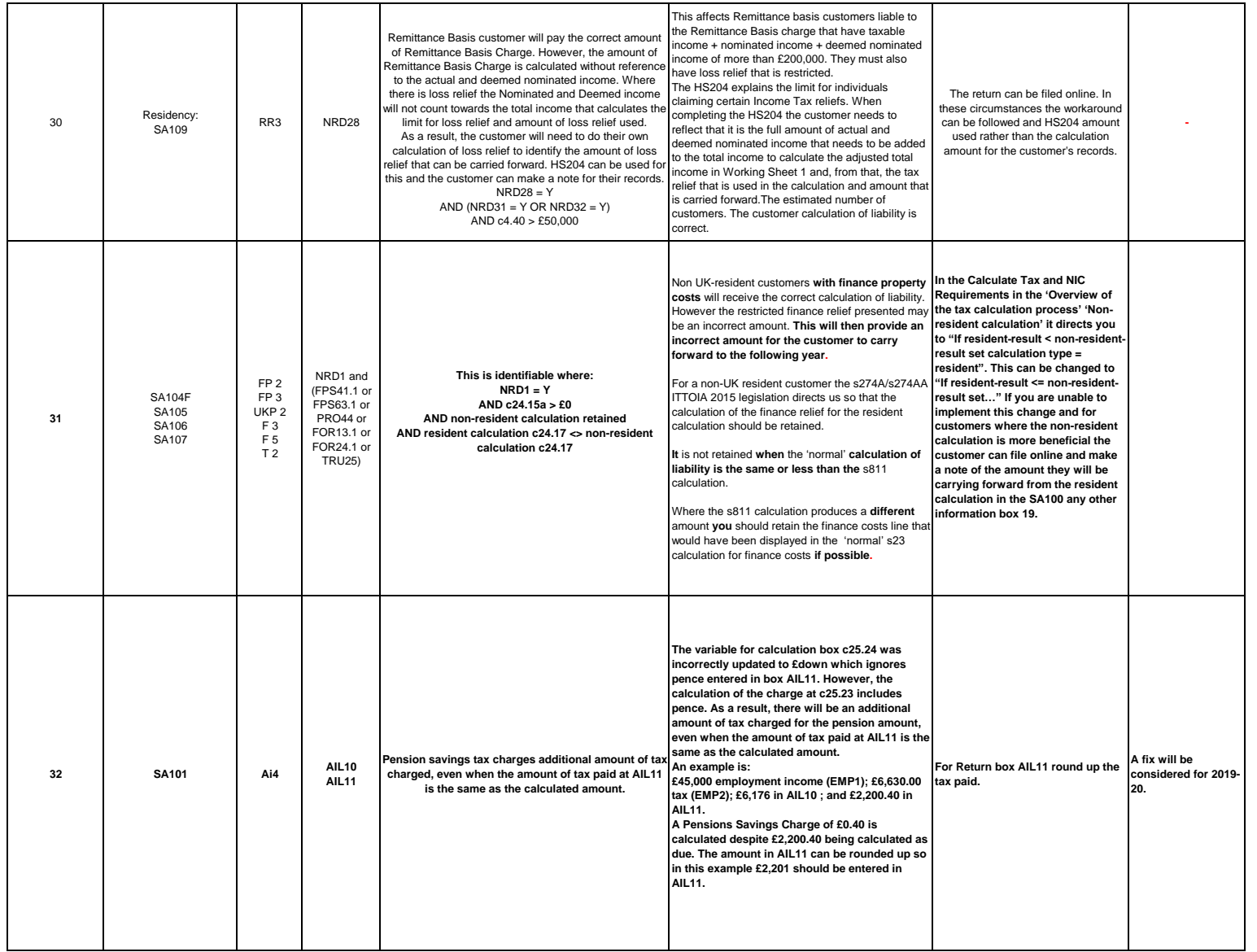

## **Changes**

### **2018/19 v2.0 - 24/05/2019**

# **Changes from 2018/19 v1.0 - 06/03/2018** Changes are in **BOLD**

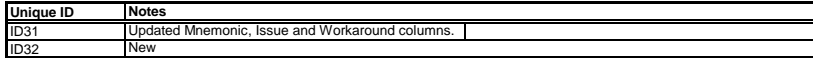

## **2018/19 v1.0 - 06/03/18**

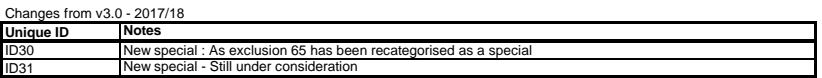